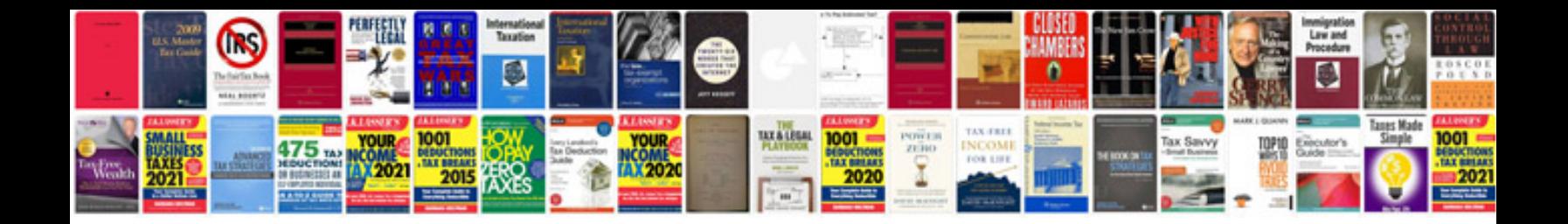

**Document formats**

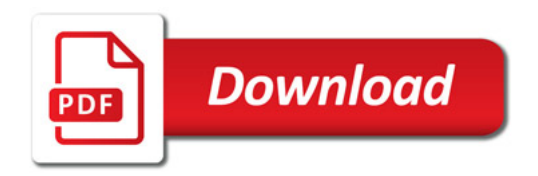

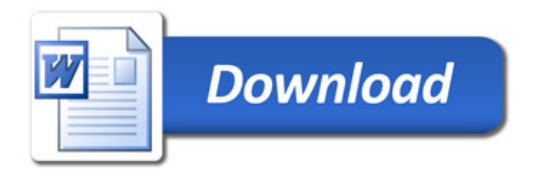